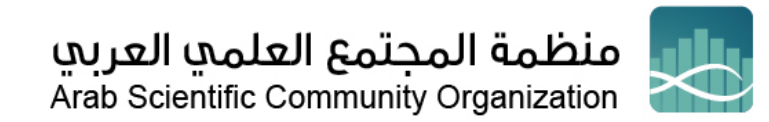

# **اإلنت .. المدونة والبودكاست <sup>ر</sup> ضع بصمتك عىل نت**

**موزة بنت محمد الربان**

أصبحت الإنترنت أداةً لا غني عنها في المجتمع المعاصر القائم على المعرفة، وباتت جزءًا لا يتجزّأ من حياتنا اليومية، بل ي ى .<br>يمكننا القول إنها تعدّ واحدة من أكبر المؤثرات على أفكار الناس وسلوكهم. وإذا كنا نتكلّم عن العلم، فإنّ الانترنت قد قلّا ĭ .<br>م عن العلم، فإنّ الانترنت قد قلّ ح من من مسيح السنس .<br>على أفكار الناس وسلوكهم. وإذا كنا نتكلّم عن العلم، فإنّ الانترنت قد قلّلت .<br>بشكلٍ كبيرٍ من حجم الفجوة في الوصول إلى المعلومات. إذ يمكننا من خلالها مشاركة البيانات وتحرير المستندات والمقالات ي .<br>في وقّتٍ واحدٍ مع الزملاء من جميع أنحاء العالم، والتحدّث معهم باستخدام وسائل المؤتمرات والاجتماعات عن بعد، .<br>. .<br>والوصول لملايين الصفحات من الأبحاث التي تمّت مراجعتها من قبل الأقران، والمجلات والكتب العلمية الرقمية. ي ى

ومعلوم أنّ مهمة العلمي الرئيسية هي البحث عن المعرفة وإضافتها إلى رصيد المعرفة الإنسانية، وتعليم وتدريس الجيل الذي ي د السبت و سبب عن سبب عليه .<br>سيخلف جيله في حمل مشعل العلم، ذلك أن فالمعرفة ليست لها قيمة أو معنى إن ظلت في رأسك أو في دفاترك، وإنما تستمدّ ى ى ى قيمتها من إيصالها للآخرين، بين الأقران وهو ما أسميناه التواصل الداخلي، أو مع المجتمع وهو ما وضعناه في خانة التواصل ى لخارجي، وكلاهما ضرورة لإكمال مهمتك كعلمي. والتواصل العلمي الرقمي كما التواصل العلمي الحقيقي، أيضًا ينقسم إلى تواصل<br>الخارجي، وكلاهما ضرورة لإكمال مهمتك كعلمي. والتواصل العلمي الرقمي كما التواصل العلمي الحقيقي، أيضًا ينقسم ي ي داخلي وآخر خارجي: تواصل بين الباحثين والمجتمع العلمي وتواصل مع المجتمع الأوسع. وبحسب نوع التواصل والغرض منه والجمهور المستهدف، وما يتناسب مع شخصيتك وإمكانياتك، يمكنك اختيار نوع المنصة والأسلوب الذي تتواصل من خالله مع جمهورك.

ونظرًا لقدرة الإنترنت على مشاركة الأبحاث وتقوية المجتمعات العلمية، فقد أصبح من الضروري للعلميين تطوير بصمةٍ رقمية -<br>خاصة بهم والحفاظ عليها. وفي حين أن هذا قد يبدو في البداية مرهقًا أو شاقًا، فإنّ ً ي .<br>في حين أن هذا قد يبدو في البداية مرهقًا أو شاقًا، فإنّ إنشاء وجود فعّال عبر الإنترنت سيساعد " ي ى ى يم التاريخ التي يمكنك من خلالها التواصل، وإجراء البحوث، وتطوير العلم، ومشاركته. ولكن، أياً تكن الوسيلة والمنصة<br>في توسيع الطرق التي يمكنك من خلالها التواصل، وإجراء البحوث، وتطوير العلم، ومشاركته. ولكن، أياً تكن الوسيلة وال ي ى ي -<br>الرقمية التي تستخدمها، تبقى أنت ذلك الإنسان الأخلاقي الذي يحرص على الجدية، وتحرّي الدقة والصدق فيما ينقله للآخرين، ي ر .<br>إلى جانب الاتقان والتركيز والجودة في العمل. فإن كانت هذه الصفات مطلوبة في وسائلنا التقليدية وأثناء المواجهة وجهًا لوجه، ى ي .<br>ا فإنها أكثر أهمية في الوسائل الالكترونية التي يمكن أن توصل ما تقدمه إلى آلافٌ أو ملايين البشر، وأيّ خطأٍ أو تقصير يمكن أن ي ي ى تكون له عواقبه.

#### **أنت المصدر:**

مع شيوع استخدام الإنترنت، أصبح أيّ انسان يمكنه البحث عن معلومةٍ ما في الوقت الذي يريد. أين سيذهب أحدهم عندما ي ى يريد الحصول على معلومات حول مجال دراستك وتخصصك أو المشاريع البحثية التي تساهم فيها؟ سوف يذهب مباشرة إلى المصدر - أي أنت!

> .<br>كّنك بناء التواجد عبر الإنترنت والحفاظ عليه .<br>يمكّنك بناء التواجد عبر الإنترنت والحفاظ عليه بغية الوصول إلى الجمهور مباشرةً.

قد تتساءل: ما هي الأدوات المناسبة لك؟ ما هي الاتصالات المهنية التي يمكن إجراءها عبر الإنترنت؟ كيف يمكنك تعزيز ي المشاركة العامة من خلال تقنيات الإنترنت؟

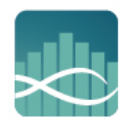

Arab Scientific Community Organization

في هذا القسم، سوف نستكشف المفاهيم الأوسع و "الممارسات الأفضل" التي لا بدّ من مراعاتها عند استخدام أدوات الإنترنت ى التواصل االجتما . هذا الجزء من سلسلة التواصل بعض يع و وسائل ا منها هنا، وستجدون ف من أجل ذلك نستعرض بعض ً ي ى النصائح المفيدة حول كيفية إنشاء وجودك الرقمي الذي قد يلبي احتياجاتك وتجاريك وتوقعاتك. **المدونات العلمية**

لعلّ من أكثر الطرق المباشرة التي يمكنك البدء بها في بناء بصمتك الرقمية، تتمثّل في إعداد مدونة (Blog)، وهي عبارة عن ر ي ي ى ي ى تطبيق يتيح لك الكتابة عبر الانترنت، وبإمكانك من خلالها التطرّق إلى نتائج وتأثيرات بحثك، أو التفكير في حملةٍ ميدانية ى حديثة، أو زيادة الوعي بقضية تعتقد أنها تتطلب اهتمامًا، أو حتّى قد ترغب في كتابة مراجعة لمنشور حديث قرأته، أو عن ى الحالة السياسية للشَّؤون العلمية في بلد معين...الخ. ويمكن أن تضمّ المدونة بالإضافة إلى المحتوى الكتابي، الصور، ي ى ً<br>أ والفيديوهات ، حيث يمكنك مثًل مشاركة صور من بحثك، أو مقطع فيديو لتجربة معينة مثرتة لالهتمام. كما يمكن أن يكون المحتوى صوتيًا وهذا ما يُعرف بالـ"بودكاست". ولكن في الوقت نفسه، ينبغي عدم التقليل من جدية العمل والإتقان وإخراج ي ى ُ .ر<br>لّي بالصبر حتى ي المادة بشكلٍ جيد، كما ينبغي التحلّي بالصبر حتى تمتلك المهارة وتزيد عدد القراء والجمهور الذي يقرأ مدونتك. ي

ويدير العديد من الباحثين النشطين مدوّناتٍ  $\ddot{\cdot}$ فردية حول عملهم وأبحاثهم، بينما توفر شبكات المدونات خاصة في المواقع ي ى --<br>والمؤسسات العلمية، منصة لمجموعة من العلماء لمشاركة مدوناتهم. وعند قراءة هذه المدونات، يتّضح سريعًا أن أكثرها نجاحًا (من حيث المحتوى والقراء) هي تلك التي لديها شيء جديد تضيفه. وكما [الكتابة](https://www.arsco.org/article-list-article-15) لمجلة علمية (انظر <u>فصل الكتابة</u> ي ֦֦֧֦֡֡ ا<u>لعلمية</u>)، فلا فائدة من إعادة كتابة ما تمت كتابته من قبل، أو أن يقتصر فهمه فقط على قلّة مختارة من الناس حول العالم.

فكر جيدًا <mark>في جمهورك، معظ</mark>م المدونات العلمية تكون موجّهة إلى جمهورٍ غير متخصّص في مجالها، لأنّ ذلك يزيد من عدد  ي ى القراء المحتمّلين. وقد يكون هدفك هو الوصول إلى جمهورٍ ضمن المجتمع العلمي (على سبيل المثال، باحثون في مجالك، أو ى ي .<br>ا ر.<br>علماء آخرون بشكلٍ عام)، ولكن في هذه الحالة، عليك أن تَكون واثقًا من معرفة سبب الحاجة للوصول إلى هذا الجمهور. أمّا ى إذا كنت تكتب لجمّهورٍ غير علمي، فخذ بعين الاعتبار القواسم المشتركة الأخرى التي قد تكون لدى جمهورك، أي تلك التي قد تربطه بموضوع المدونة. وسيساعدك التفكير بعناية في الجمهور المحدد الذي تريد استهدافه (ولماذا تريد الوصول إليه ي ى ًعلى وجه التحديد) على تدعيم وبناء مدونتك وفقًا لذلك.

<mark>كن أصليًا، ور</mark>بما "استفزازيًا" بعض الشيء. يتطلّع معظم الناس لقراءة شيءٍ جديد، أو مختلف عمّا رأوه من قبل. وبالمثل، قد ل<br>يكون الأمر أكثر جذبًا للقارئ إذا عرضْتَ أيضًا آراءك جنبًا إلى جنب مع أيّ دليل علمي، ممّا يعطي انطباعًا أنك على استعداد -<br>وقادر على الدفاع عنها إذا دعت الحاجة. وإذا قمتَ بذلك، فمن المهم جدًا أن تكون واضحًا حيثما يختلف العلم والرأي الشخصي، أي أن توضح للقارئ أيهما رأيك الشخصي..

ا**نشر بانتظام.** حاول أن تبدأ بكتابة منشور واحد كل أسبوعين، وقم بزيادة نشاطك إلى منشورات أسبوعية (أو أكثر بانتظام) ى ر بمجرد تطوير ثقتك بنفسك وأسلوبك. فمن غير المرجح أن يستمر الأشخاص في البحث عن مدونتك إذا قمت بتحديثها كل ي .<br>ا ًستة أشهر مثلًا. وبمجرد أن تقرر ما تريد كتابته، ولمن هو موجّه، وكيف ستقوله، فأنت بحاجة للتفكير في المكان الذي ى ًستستضيف فيه مدونتك. وللإشارة، هناك عدد كبير من مواقع الويب التي يمكنها استضافة مدونتك، إما مجانًا أو مقابل رسوم ي ์<br>: ردارية بسيطة. وعادةً ما توفر مذه المواقع دروسًا تعليمية شاملة حول الجوانب الفنية لإنشاء مدونة. وهناك أيضًا مجموعات مستخدمين مخصصة داخل كل موقع يمكنها تزويدك بمزيدٍ من الدعم الفني. وسيساعدك التفاعل مع مستخدمي المدونات ى

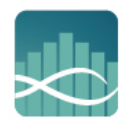

Arab Scientific Community Organization

الآخرين، سواء على نظام التدوين الأساسي الخاص بك، أو عبر مواقع التدوين الأخرى، في جذب المتابعين وبناء مجتمع متابع ي ى لك. وإذا تفاعل الأشخاص مع مدونتك أو نشروا تعليقات، فحاول الرد عليهم بطريقةٍ ملّائمة وجاذبة. لا تخف من الدفاع عن ر<br>آرائك، ولكن كونك تحمل صفة عالم يجب أن تكون مستعدًا للاعتراف إذا كنت قد وقعت في "خطإ ما" بطبيعة الحال. ي ى

ربما تكون قد سمعت عن المتصيّدين عبر الإنترنت الذين يكتبون تعليقاتٍ سلبية ومثيرة للفتنة بينما يختبئون غالبًا خلف حساباتٍ وهمية وهويات غير واضحة. إذا واجهت أي منهم على مدونتك (وهو الأرجح ما سيحصل إذا كنت تكتب عن موضوع مثير للجدل)، فعندئذٍ وبصفتك صاحب ֦֪֦֝֝֝֝֝֝֝֝֝*֝* .<br>المدونة، فأنت تتمتع بالتحكّم المطلق. ما عليك سوى حذف التعليق دون الردّ عليه، والإبلاغ عن الشخص الذي أرسل التعليق إلى الطاقم الإداري لمنصة التدوين التي تنشر عليها مدونتك، إذا كان ينتهك إرشادات وسياسة موقعهم. أمّا أفضل طريقة للتعامل مع المتنمّرين فهي إهمالهم وعدم جعلهم مثيرين للانتباه وهذا ما يصبون إليه.

وفي حال وجدت أن فكرة كتابة منشور مدونة على أساسٍ ى أسبوعي مهمة شاقة. فكّر في الكتابة كجزءٍ من مجموعة جماعية من ي ى المدونين. إبحث عن بعض الزملاء الذين قد تشاركهم رؤية مماثلة، أو تواصل مع المجموعات الموجودة بالفعل، وتفاعل ى معها. تتمثل إحدى الفوائد الرئيسية لاستخدام مثل هذه المنصات في أنه على عكس المدونة الشخصية، لا يتعين عليك العمل ي ى بكثير من المجهود لبناء قرائك، حيث من المحتمل أن تتمكن من الوصول إلى القراء من خلال مدونات الموقع المختلفة. ومع ֧֦֧֦֧֦֧֦֧֦֧ׅׅׅ֧֝֝֜֓֓֡֜֓֓֡֬֜֓֓<u>֚</u> .<br>ذلك، لا تزال بحاجة للتأكّد من أن ما تكتبه يبدو ملفتًا وممتعًا بدرجةٍ كافّية بحيث ينقر الأشخاص على مشاركتك في المحتوى ي ى لمعرفة المزيد.

#### **ي كتابة مدونتك؟ كيف يمكنك البدء ف**

ركز رسالتك أولاً عن طريق سؤال نفسك: ماذا ولماذا ومن؟ ماذا تريد أن تكتب؟ الهدف من كتابته؟ ولمن تريد أن توصل الرسالة؟

- .1 حدد الغرض من التدوين، وما هو الموضوع الذي تريد طرحه؟
- ر بن سبب بن سبب .<br>2. البحث فيما هو موجود: تتمثّل الخطوة الأولى المنطقية في الاطّلاع على مجموعة مختارة من المدونات العلمية ي ى الأخرى لمعرفة ما هو موجود بالفعل، وماذا كتب الآخرون حول الموضوع الذي تريد الكتابة عنه؟ ما هي العناوين التي يستخدمونها، ونوع المحتوى لديهم، وهل هناك تشابه بينهم؟ هل هناك نمط وأسلوب معين في الطرح؟ وهنا، ي ى ي عليك التفكير في كيفية جعل مدونتك متميزة عن كل هؤلاء. ى
	- 3. إختر عناوين منشوراتك بعناية، إذ يجب أن يكون العنوان جاذبًا للقراء، ومعبرًا عن المحتوى.
	- 4. إنشاء مخططٍ للمدونة: حددْ العناوين الفرعية التي ستتضمنها المدونة، وماذا يندرج تحت كلّ عنوان. ؚ<br>ؘ
- .<br>5. استخدم هيكاً استخدم هيكلًا هرميًا: إبدأ بالرسالة الرئيسية، ثم قدمْ السياق والخلفية. وهذا على عكس كتابة مقال لمجلة علمية، ֚֚֚֡ ِ<br>كما رأينا سابقًا.
- .<br>6. أكتب المقدمة فهي مهمة جدًا لجذب القارئ ومتابعة القراءة، على أن لا تزيد عن سطرين أو ثلاثة، و لتحوي الكلمات زة وبدون حشوٍ واسترسالٌ. إ َّ الرئيسية ذات الصلة بالموضوع، وأن تكون مركّزة وبدون حشوٍ واسترسال. إحرص أن تجعل الجملتين في البداية ى ى جذابتين، وتذكر أنهما غالبًا ما تظهران في محركات البحث على الإِنترنت. ًي ى
- .<br>7. حجم المدونة: إجعلها قصيرة، يُفضَّل أن تكون ما بين 400 و 600 كلمة. قد تكون هناك حالات تتطلب سردًا أكثر ُ ى .<br>تعمقًا، ولكن من شبه المؤكد أن هذا سيؤدي إلى عددٍ أقلّ من القراء.

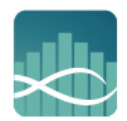

Arab Scientific Community Organization

- 8. استخدم تنسيقًا جيدًا، واستعن بخاصيّيً حجم وشكل الخط لإبراز العناوين وما تريد لفت الانتباه له، ولا تنسَ اختيار .<br>الصور الملائمة التي تعبّر عن الموضوع. ي
- 9. أطلبٌ من غير المت*خصص*ين قراءتها (خاصة إذا كان جمهورك من غير المتخصصين). عند كتابة منشوراتك الأولى في ي ى مدونتك، بإمكانك الطلب من صديقٍ أو فردٍ من العائلة ليس لديه خلفية علمية قراءة المنشور، وإخبارك بالأقسام - رني<br>التي لم تكن مفهومة، أو تتطلب مزيدًا من التوضيح. ي
- ي مسمى السين وسلس المجمع .<br>10. الترويج للمدونة: من المهم جدًا الترويج بكل الوسائل الممكنة، مثل الإعلان، وسائل التواصل الاجتماعي، التوزيع ... وب ى عرتالرتيد االلكت <sup>ر</sup> ي

#### **الخالصة:**

إبدأ بالجلوس والتخطيط، ماذا تريد أن تكتب، وكيف تريد إيصال أفكارك؟ هل ستكتب منشورات مدونة توضح بالتفصيل الجوانب الشيّقة لبحثك، أو ترغب في عرض بعض المواقّع الغربية التي تسافر إليها في عملك الميداني؟ مهما كان، حاول أن ي ى ي ى تجعل الموضوع واسعًا بدرجةٍ كافية بحيث لا يزال لديك شيء تكتب عنه في المستقبل (في غضون حوالي ستة أشهر). ي ى ي ى

بعد أن تجب عن تلك الأسئلة، فكر في جمهورك المستهدف، ثم اذهب وألقِ نظرة على بعض منصات التدوين المختلفة. أيها ى .<br>أفضل بالنسبة لك؟ حاول وخطّطْ مسبقًا لثلاثة إلى خمسة مواضيع، واتبع النصائح لكتابة مدونة المذكورة أعلاه؛ الانخراط ֦֧֦֧֦֧֦ في مجتمع المدونات، والردّ على جميع التعليقات في الوقت المناسب. كن على علمٍ بأن منشوراتك القليلة الأولى قد لا تكون ي ى ي ى ي .<br>مكتوبة أو مقروءة بشكلٍ جيد، فإنّ كلا هذين الأمرين سيتحسّنان بمرور الوقت والممارسة.

#### **البودكاست**

هو عبارة عن مدونةٍ صوتية تتيح لك التواصل مع الجمهور عبر وسيط الصوت، أي أنه "برنامج إذاعي" خاص بك عبر الإنترنت، يمكن للمستَخدم تحميله وتشغيله على حاسوبه أو مُشغل الموسيقى الذي يستخدمه. ٍ<br>ہ ء .<br>قد تعتقد أن تسجيل البودكاست عملية صعبة ومكلفة، ولكن كل ما تحتاجه حقًا هو جهاز حاسوب به بعض برامج التحرير س بن است الله على السابق .<br>(معظمها متاح مجانًا)، وميكروفون مناسب، ومكان أو منصة ما عبر الإنترنت لاستضافته. مع الانتباه إلى قدراتك وامكانياتك ل من اللغة الواضحة والصحيحة. ويمكن التوصية هنا بعدم إطالة.<br>كُّنك من اللغة الواضحة والصحيحة. ويمكن التوصية هنا بعدم إطالة الشخصية، مثل صوتك ومخارج الحروف لديك، وتمك فترة البودكاست بكلامٍ جانبي لا يصبّ في صلب الموضوع الذي تتحدث عنه، وليكن برنامجك الإذاعي مركزًا وموجزًا. ى

وكما هو الحال مع كتابة مدونة، فإنّ أول شيء عليك القيام به هو تحديد ما تريد قوله، ولماذا، ولمن. بمجرد أن تضع هذه الأشياء الثلاثة في الاعتبار، من المفترض أن تساعدك الخطوات التالية على البدء: ي ى

1. **حدّد نوع وشكل برنامجك**. هل ستسجّل سلسلة من المقابلات الفردية، أو مناقشة المائدة المستديرة، أو أن تتحدث بنفسك؟ بغضّ النظر عن اختيارك، قم بتضمين بعض المؤثرات السمعية ذات الصلة للتأكيد على نقاطك أو لإحياء ى قصتك. على سبيل المثال، إذا كنت تتحدث عن التأثيرات الجوية لعاصفة ممطرة حديثة، فلماذا لا يتم تشغيل بعض ى ....<br>الأمطار الخفيفة في الخلفية. يعد <u>[Freesound](https://freesound.org/)</u> مصدرًا مفيدًا للأصوات المرخّصة والتي يمكنك استخدامها في ي ى ي ي ى البودكاست الخاص بك.

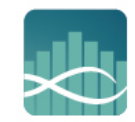

Arab Scientific Community Organization

- 2. **حدّد برنامج التسجيل والتحرير** الذي ستستعين به. يجدر تجربة بعض مجموعات الأدوات المختلفة حتى تجد .<br>أفضل ما يناسبك. وهناك برامج متاحة مجانية مفتوحة المصدر ومتعددة المنصات تسمح بالتسجيل الاحترافي، مع ي ى سهولة الإعداد والاستخدام.
- 3. **إبحث عن مكان جيد للتسجيل**. إذا كنت تقوم بالتسجيل في الداخل، فتأكدْ من أنك في غرفةٍ هادئة خالية من i ي ى ى الضوضاء، بحيث لا يوجد إلهاء محتمل. قم بإيقاف تشغيل جميع الأجهزة الإلكترونية التي لا تستّخدمها، وإذا كنت تقوم بالتسجيل باستخدام جهاز الحاسوب، فاعملْ على كتم صوت أيّ تنبيهات، حتى لا تّقطع التسجيل. وفي حال ى ي ى كنت في مكانٍ ما بالخارج (على سبيل المثال موقع ميداني)، فحاول العثور على المكان الذي ستضفي فيه ضوضاء ي ى الخلفية أجواء حيوية على برنامجك. وفي جميع الحالات، حاول ترك بضع ثوانٍ من ضوضاء الخلفية (أي دون أن ي ى ي ى ي .<br>يتحدث أحد) في بداية ونهاية التسجيل، حيث سيمكنّك ذلك من إزالة أيّ أصوات مشتَّتة للانتباه عند تحرير التدوين .<br>الصوتي ي
- 4. ا**ستعمل ميكروفون جيد**. لأنه سيساعد على ضمان جودة أكثر احترافية للبودكاست الخاص بك. وإذا كنت تقوم ر بالعديد من التسجيلات، أو المقابلات الخارجية في مواقع مختلفة ي ى , ، ففكّرْ في مسجّل صوتٍ رقمي، أو قم بشراء ي ى ميكروفون <sub>ي</sub>مكن توصيله بهاتفك الذكي، واستخدم تطبيقات التسجيل الصوتي.<br>
- 5. ا**نتبه للفواصل**. عندما تريد الانتقال من فقرة إلى أخرى، ينبغي أن تراعي طريقة الانتقال. ويمكن أن تساعد المقاطع ي .<br>ا ت<br>المدروسة بعناية، بالإضافة إلى أصوات المقدمة والخاتمة، في إحداث فرقٍ بين البودكاست الجيد والبودكاست ي الممتاز.
- 6. **حدّدْ أين ستتم استضافة البودكاست الخاص بك.** هناك العديد من الخيارات المجانية التي يمكنك وضعها في ى الاعتبار، وبعضها يحتوي على خيارات متميزة إذا كنت ترغب في الترقية إلى المزيد من البيانات أو الاستفادة من فرص ي ى ىالتسويق. ومن بين الأفضل <u>SoundCloud</u> و <mark>[Podbean](https://www.podbean.com/)</mark>.
- .7 **إحرص عىل جعل البودكاست ً ي موجودا القوائم <sup>ف</sup>** <sup>ا</sup> الستضافة البودكاست ً . بمجرد أن تجد مكان ، عليك التأكد من أن ء . و ت حص . حص . . .<br>الناس يمكنهم العثور عليه. وللقيام بذلك، تحتاج إلى إضافته إلى دليل البودكاست. ويمكن القول إنّ أكبر مخرج من ًهذا القبيل هو <u>iTunes</u> ولكن يجب أيضًا إضافته إلى <u>Google Podcasts</u> و <u>Stitcher ،</u> لإتاحة زيادة عدد الأشخاص الذين يمكنهم العثور عليه.
- 8. **أعلِن عنه وسوّق له**. أخبر أصدقاءك وزملائك عن البودكاست الخاص بك، واطلب منهم الاشتراك فيه وربما ترك تعليقٍ إيجابي على دليل البودكاست الذي يختارونه. استخدم منصات الوسائط الاجتماعية الأخرى الخاصة بك المجموع السياسية<br>المجموع التابعيك على اطّلاعٍ دائمٍ ّ عند إصدار حلقة جديدة. وفك ي ر توقيع عنوان بري رابط للبودكاست ف تضمريى ف دك ៶ ى ي ى ي .<br>الإلكتروني.

ِّ.<br>إنّ الممارسات التي تساعد على نجاح المدونة المكتوبة، يمكن أيضًا تطبيقها على المدونة المسموعة (البودكاست)، مثل النشر ي ً<br>أ .<br>بانتظام والتأكد من أنك تصبح جزءًا نشطًا من مجتمع المستخدمين، بدلًا من شخص يقوم فقط بنشر التسجيلات الصوتية دون أيّ تفاعلٍ إضافي. ي ى

#### **الخالصة:**

إذا كنت تعتقد أنّ الصوت هو من الوسائط المناسبة لك، فاتّبعْ النصائح الواردة التي ذكرناها أعلاه، وقم بإعداد البودكاست í الخاص بك. خذ الوقت الكافي للتخطيط مقدمًا لما ستتحدث عنه (كن حذرًا، حيث أن القراءة من ورقة مكتوبة بالكامل قد ي ى ت .<br>تبدو غير طبيعية إلى حدّ ما)، ثم فكر كيف ستقوم بتسويق البودكاست؟ وكيف تنوي تطوير مجتمع من المتابعين حوله؟

\_\_\_\_\_\_\_\_\_\_\_\_\_\_\_\_\_\_\_\_\_\_\_\_\_

<sup>&</sup>lt;mark>البريد الإلكتروني للكاتب: mmr@arsco.org</mark> **ي**